**UNIVERSIDADE DE SÃO PAULO ESCOLA SUPERIOR DE AGRICULTURA "LUIZ DE QUEIROZ" DEPARTAMENTO DE GENÉTICA LGN0313 – Melhoramento Genético** • **Variabilidade Genética**

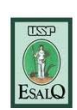

## **Controle Genética e Herdabilidade**

#### **Prof. Fernando Angelo Piotto**

#### **[fpiotto@gmail.com.br](mailto:roberto.neto@ufv.br)**

**Piracicaba, 11 de março de 2016**

# **Introdução**

- **Como surgem as variações genéticas?** – **Mutações!**
- **Mutação é o único mecanismo que gera variabilidade genética**
- **Cruzamentos somente recombinam a variabilidade genética existente**

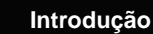

#### • **Gregor Mendel**

- Publicação do artigo fundamental da genética em 1866
- Estudou sete caracteres em ervilha, todos monogênicos e pouco influenciados pelo ambiente
- O artigo foi praticamente ignorado até 1900

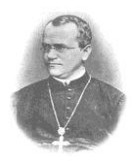

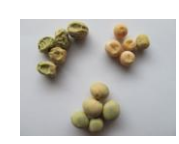

# **Introdução**

#### • **Gregor Mendel**

- Publicação do artigo fundamental da genética em 1866
- Estudou sete caracteres em ervilha, todos monogênicos e pouco influenciados pelo ambiente
- O artigo foi praticamente ignorado até 1900

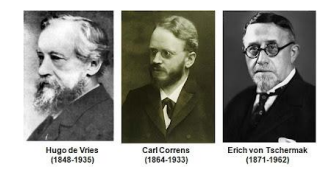

#### **Introdução**

- **Modelo de Mendel testado em várias outras espécies**
- **Em certos caracteres o modelo não foi confirmado**

# **Introdução**

• **Padrões de variação de caracteres**

**Quantitativos + Qualitativos** 

# **Caracteres qualitativos e qualitativos**

#### • **Qualitativos**

- Cor de frutos
- Cor de grãos
- Tipo de folha
- Formato das sementes

#### • **Quantitativos**

- Peso de grãos
- Altura de plantas
- Sólidos Solúveis Totais (°Brix)
- Produção

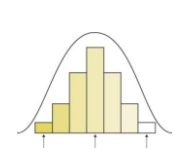

#### **Introdução**

#### • **Caracteres qualitativos são controlados por um ou poucos genes**

- Classes fenotípicas distinguíveis umas das outras • Ex.: cor de flor, hipocótilo, textura dos grãos de milho, etc
- **Caracteres quantitativos são controlados por muitos genes**
	- As classes não são facilmente distinguíveis, havendo uma distribuição contínua do fenótipo
		- Referem-se a mensurações de quantidades: – Ex.: Pesos, volumes, medidas: kg, m, cm, g, m², etc

# **Caracteres Qualitativos**

- **Segregações conhecidas (fenotípicas):**  – **1** *locus***:** 3:1 ou 1:2:1
	- **2** *loci***:** 9:3:3:1
- Dominância **completa** ou **parcial**
- Os estudos qualitativos são feitos em nível de indivíduos e a interpretação da herança é feita com base na contagem e proporções definidas pelos resultados observados nas descendências dos cruzamentos

# **Exemplos**

- **Milho (mutação** *sugary***)**
	- Sementes Lisas (*Su Su* ou *Su su*)
	- Sementes Rugosas (*su su*)

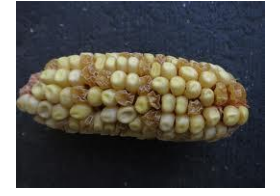

#### **Caracteres Quantitativos**

- As **características quantitativas** são as que exibem variações contínuas (às vezes descontínuas) e são parcialmente de origem não genética
- **São fortemente afetadas pelo ambiente**

# – Ex.: Produção de grãos, leite, altura, peso, etc

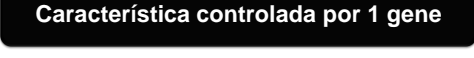

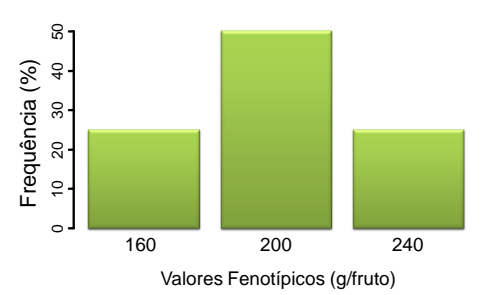

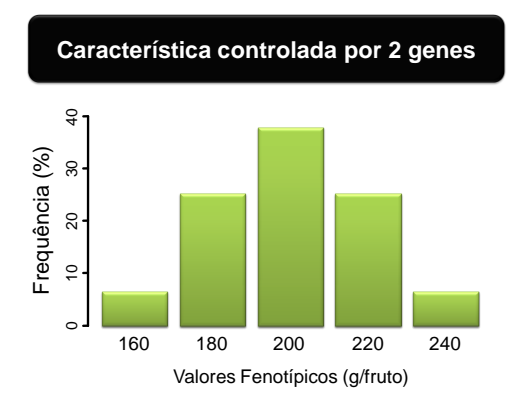

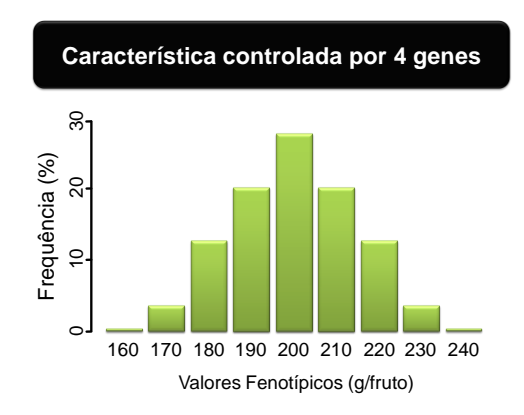

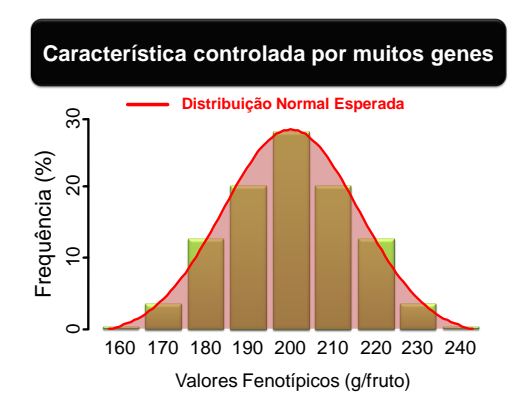

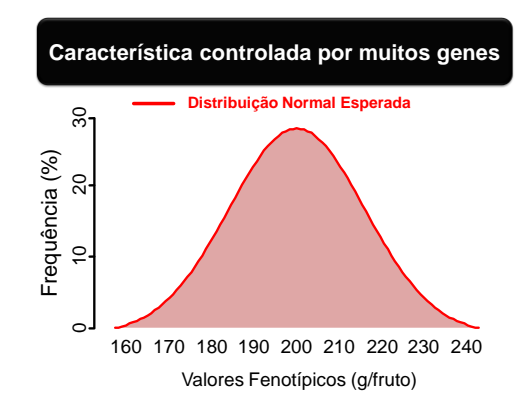

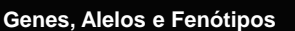

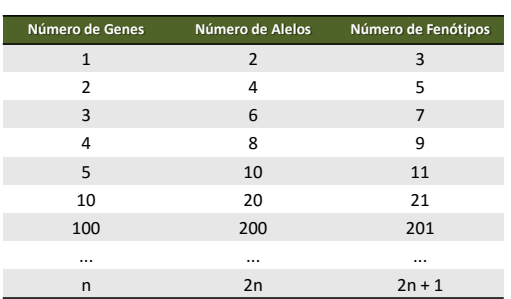

#### **Caracteres Quantitativos**

#### • **Genética Quantitativa**

- É a parte da genética que estuda os caracteres quantitativos, os quais distinguem-se dos caracteres qualitativos em três aspectos
	- **Herança poligênica:** os caracteres quantitativos são, em geral, regulados por vários genes
	- Estudo em nível de populações e baseado na estimação de parâmetros tais como médias, variâncias e covariâncias
	- Variações contínuas e efeito do meio

# **Função de Densidade de Probabilidade**  $f(x) = \frac{1}{\sqrt{2}}$  $\frac{1}{\sigma\sqrt{2\pi}}e^{-\frac{1}{2}(\frac{x-\mu}{\sigma})^2}$ Densidade de Probabilidade  $0.5$ 0.1 0.2 0.3 0.4 0.5 Densidade de Probabilidade **Distribuição Normal:** *x ~ N(µ, ²)*  $0.1$  0.2 0.3 0.4  $\circ$  $-\sigma_x$   $\mu_x$  $\sigma_{\rm x}$

# • **Como medir a variação?** – **Variância** • Medida de dispersão de valores em torno de um valor médio **Componentes da Variação Fenotípica**  $\sigma^2 = \frac{\sum_{i=1}^n (x_i - \bar{x})^2}{\sigma^2}$  $\frac{(x_i - \bar{x})^2}{n}$   $\sigma^2 = \frac{\sum_{i=1}^n (x_i - \bar{x})^2}{n-1}$  $n-1$ **Variância Populacional Variância Amostral**

160 180 200 220 240  $\circ$  0.01 0.02 0.03 0.04 0.05 Peso de Frutos de Tomate (g/fruto) *f(x)* **Função de Densidade de Probabilidade**

**Função de Densidade de Probabilidade**

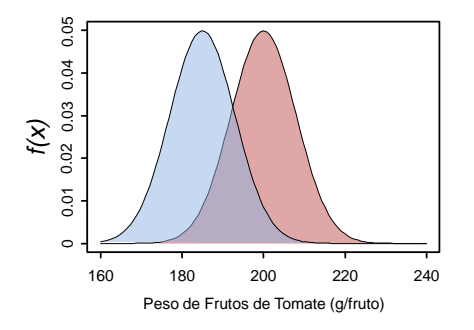

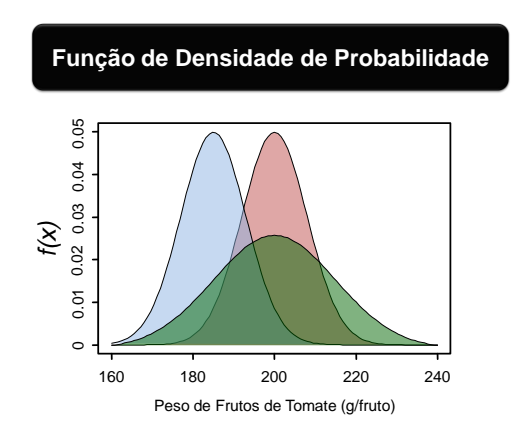

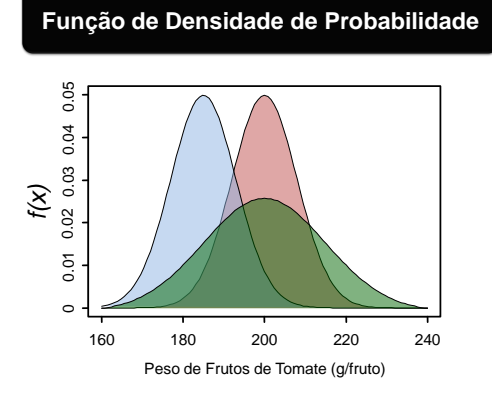

# **Interação genótipo x ambiente**

#### • **Caracteres Qualitativos**

– Pouco influenciados pelo ambiente

#### • **Caracteres Quantitativos**

- Muito influenciados pelo ambiente – Alguns caracteressão mais afetados do que outros
- **Interações específicas entre cultivares e regiões de plantio**

# **Interações Gênicas**

#### • **Intra-alélicas**

– Dominância completa, dominância parcial, aditiva, sobredominância

#### • **Inter-alélicas**

– Epistasia

# **Modelo: F = G + E**  $F = G + E$  $\sigma_F^2 = \sigma_G^2 + \sigma_E^2$  $\sigma_G^2 = \sigma_A^2 + \sigma_D^2 + \sigma_I^2$  $\sigma_F^2 = \sigma_A^2 + \sigma_D^2 + \sigma_I^2 + \sigma_E^2$

# **Interações Gênicas**

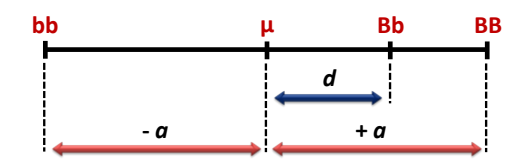

**µ = Média**

**Contribuição dos Homozigotos = ±** *a*

**Contribuição do Heterozigoto =** *d (desvio de dominância)*

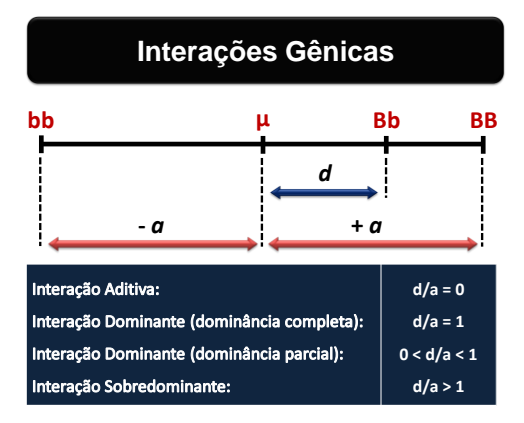

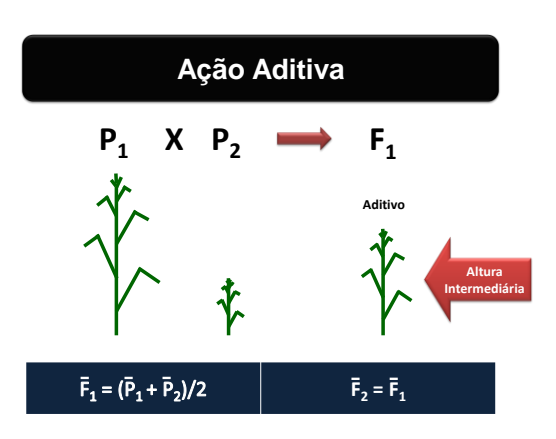

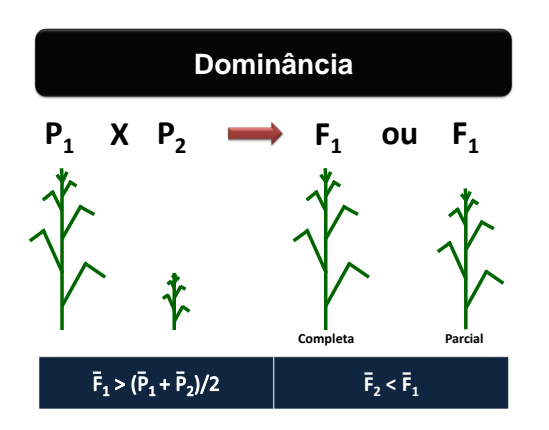

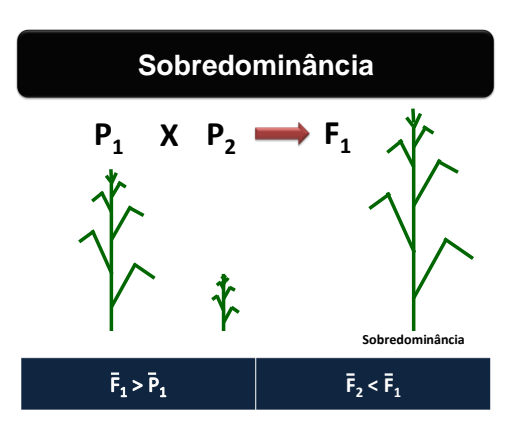

# **Interações Gênicas**

- **Caracteres Quantitativos**
	- Muitos genes
- **Todos os tipos de interações gênicas estão envolvidas**
	- O importante é considerar a média dessas interações

# **Heterose**

• **Heterose ou vigor híbrido**

$$
Heterose = \bar{F}_1 - \frac{\bar{P}_1 + \bar{P}_2}{2}
$$

# **Heterose: Exemplo 1** Hybrid A x B  $d$  A x B

**TRENDS** in Plant Sci **Hochholdinger e Hoecker (2007)**

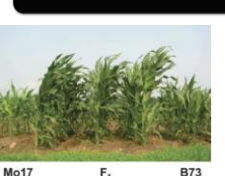

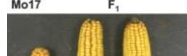

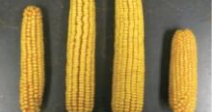

# **Heterose: Exemplo 2**

- **Altura de Planta**
	- Mo17= 169 cm
	- $B73 = 173,3 cm$
	- $F1 = 211,1$

# • **Produtividade**

- Mo17= 4060 kg/ha
- B73 = 6320 kg/ha
- F1 = 10410 kg/ha

**Springer e Stupar (2007)**

# **Heterose: Exemplo 3**

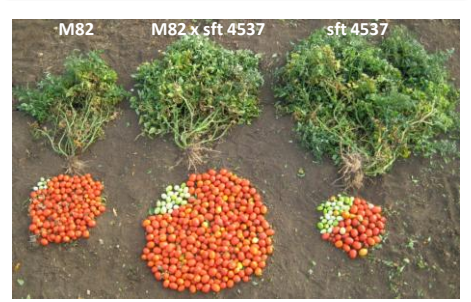

**Krieger et al. (2010)**

# **Heterose**

• **Heterose é função da presença de:**

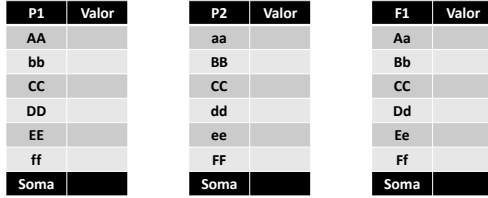

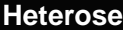

#### • **Heterose é função da presença de:**

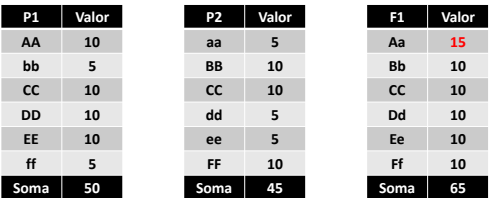

# **Heterose**

#### • **Heterose é função da presença de:**

- Divergência Genética (complementaridade)
- Dominância e Sobredominância

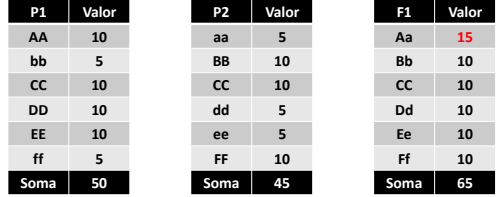

# **Heterose**

#### • **Heterose**

– Importante para a confecção de híbridos

#### • **Heterobeltiose**

– Média do F1 é maior do que média do Parental superior (*P<sup>s</sup>* )

Heterobeltiose =  $\bar{F}_1 - \bar{P}_S$ 

# **Endogamia**

#### • **Endogamia:**

- Acasalamentos entre indivíduos aparentados
- Autofecundação
- Alelos idênticos por descendência
	- Probabilidade de dois alelos serem idênticos por descendência estimada pelo coeficiente de Malecót  $- F = (1/2)^n$
- Aumento da homozigose nos descendentes
	- Perda de vigor, genes deletérios ("carga genética"), anomalias, etc

**Componentes da Variação Fenotípica**

$$
F = G + E
$$

**Componentes da Variação Fenotípica**

$$
F=G+E
$$

$$
\sigma_F^2 = \sigma_G^2 + \sigma_E^2
$$

- $\sigma_F^2=Var$ iância Fenotípica
- $\sigma_G^2 = Var$ iância Genotípica
- $\sigma_E^2 = Var$ iância Ambiental

# **Componentes da Variação Fenotípica**

$$
\begin{aligned}\n\oint_{\Gamma} \oint_{\Gamma} \oint_{\Gamma} \mathbf{P}_1 \ \sigma_F^2 &= \sigma_G^2 + \sigma_E^2 \\
\oint_{\Gamma} \oint_{\Gamma} \oint_{\Gamma} \mathbf{r}_1 \ \sigma_F^2 &= \sigma_G^2 + \sigma_E^2 \\
\oint_{\Gamma} \oint_{\Gamma} \oint_{\Gamma} \mathbf{P}_2 \ \sigma_F^2 &= \sigma_G^2 + \sigma_E^2\n\end{aligned}
$$

# **Componentes da Variação Fenotípica**

$$
\begin{aligned}\n\overrightarrow{r} \cdot \overrightarrow{r} \cdot \overrightarrow{r} \cdot \overrightarrow{r} \cdot \sigma_F^2 &= \sigma_E^2 + \sigma_E^2 \\
\overrightarrow{r} \cdot \overrightarrow{r} \cdot \overrightarrow{r} \cdot \sigma_F^2 &= \sigma_E^2 + \sigma_E^2 \\
\overrightarrow{r} \cdot \overrightarrow{r} \cdot \overrightarrow{r} \cdot \sigma_F^2 &= \sigma_E^2 + \sigma_E^2\n\end{aligned}
$$

# **Coeficiente de Herdabilidade (***h²***)**

• **Proporção herdável da variabilidade total**

$$
h^{2} = \frac{\sigma_{G}^{2}}{\sigma_{F}^{2}} = \frac{\sigma_{G}^{2}}{\sigma_{G}^{2} + \sigma_{E}^{2}}
$$
 
$$
h^{2}(\%) = \left(\frac{\sigma_{G}^{2}}{\sigma_{F}^{2}}\right) \times 100
$$
  
Baixas  $0 < h^{2} < 1$  Atlas

# **Coeficiente de Herdabilidade (***h²***)**

• **Herdabilidade no sentido amplo** – Variância genética / variância fenotípica

$$
h^2 = \frac{\sigma_G^2}{\sigma_G^2 + \sigma_E^2} = \frac{\sigma_G^2}{\sigma_A^2 + \sigma_D^2 + \sigma_I^2 + \sigma_E^2}
$$

• **Herdabilidade no sentido restrito** – Variância aditiva / variância fenotípica  $\overline{2}$ 

 $\overline{2}$ 

$$
h^{2} = \frac{\sigma_{A}^{2}}{\sigma_{G}^{2} + \sigma_{E}^{2}} = \frac{\sigma_{A}^{2}}{\sigma_{A}^{2} + \sigma_{D}^{2} + \sigma_{I}^{2} + \sigma_{E}^{2}}
$$

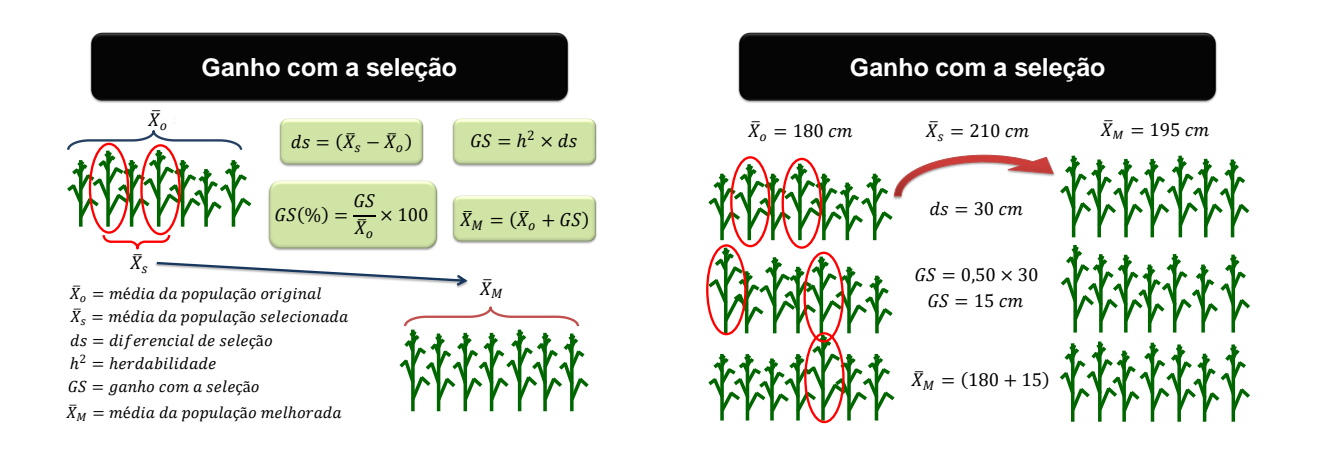